# State Monad – Methods (6B)

Young Won Lim 11/10/18 Copyright (c) 2016 - 2018 Young W. Lim.

Permission is granted to copy, distribute and/or modify this document under the terms of the GNU Free Documentation License, Version 1.2 or any later version published by the Free Software Foundation; with no Invariant Sections, no Front-Cover Texts, and no Back-Cover Texts. A copy of the license is included in the section entitled "GNU Free Documentation License".

Please send corrections (or suggestions) to youngwlim@hotmail.com.

This document was produced by using LibreOffice.

Young Won Lim 11/10/18 Haskell in 5 steps

https://wiki.haskell.org/Haskell\_in\_5\_steps

### put, get, return methods summary

initial monadic value

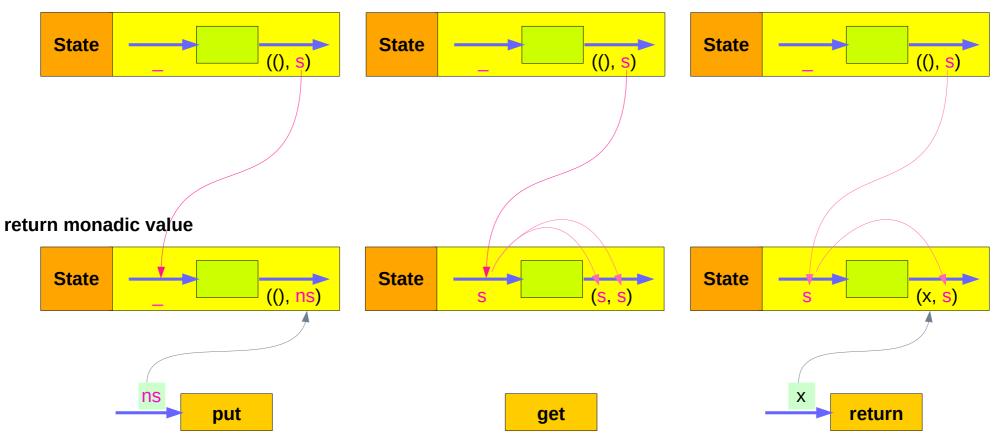

4

https://en.wikibooks.org/wiki/Haskell/Understanding\_monads/State

State Monad (6B) Methods Young Won Lim 11/10/18

### put changes the current state

put :: s -> State s a
put ns = state \$ \\_ -> ((), ns)

Given a wanted state new State (ns),

#### put generates a state processor

- ignores whatever the state it receives,
- updates the state to ns
- doesn't care about the result of this processor
- all we want to do is to change the state
- the tuple will be ((), ns)
- () : the universal placeholder value.

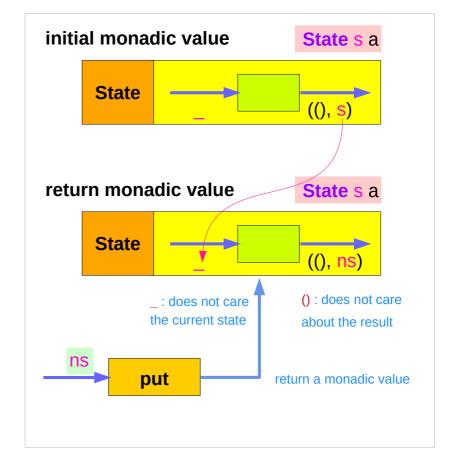

### get gives the current state

get :: State s s get = state \$ \s -> (s, s)

#### get generates a state processor

- gives back the state s0
- as a result and as an updated state (s0, s0)
- the state will remain unchanged
- a <u>copy</u> of the state will be made available through the result returned

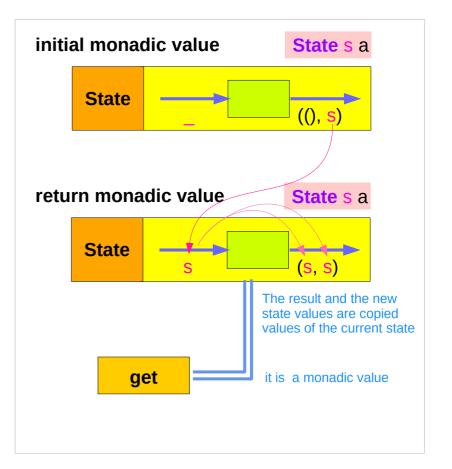

https://en.wikibooks.org/wiki/Haskell/Understanding\_monads/State

6

### return changes the result value

return :: a -> State s a return x = state ( \s -> (x, s) )

giving a value (x) to **return** results in a **state processor** function

> which <u>takes</u> a state (s) and <u>returns</u> it <u>unchanged</u> (s), together <u>with</u> the value x

finally, the function is <u>wrapped</u> up by state.

https://en.wikibooks.org/wiki/Haskell/Understanding\_monads/State

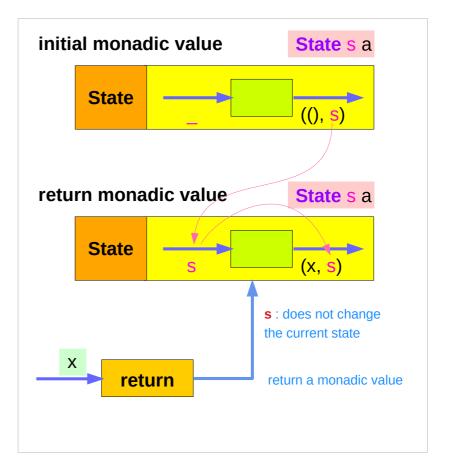

#### put returns a monadic value via state

put :: s -> State s a

put s :: State s a

put ns = state \$ \\_ -> ((), ns)

- -- setting a state to ns
- -- regardless of the old state
- -- setting the result to ()

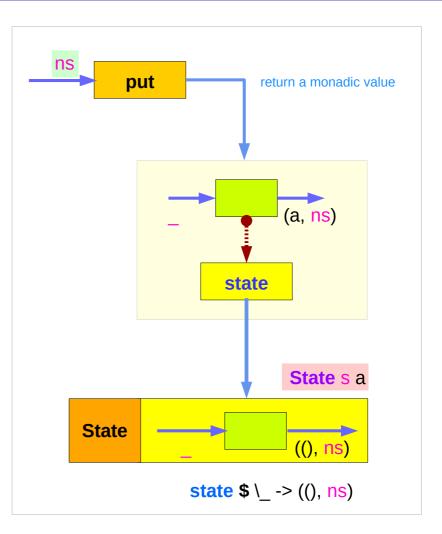

https://en.wikibooks.org/wiki/Haskell/Understanding\_monads/State

State Monad (6B) Methods

8

### get is a monadic value via state

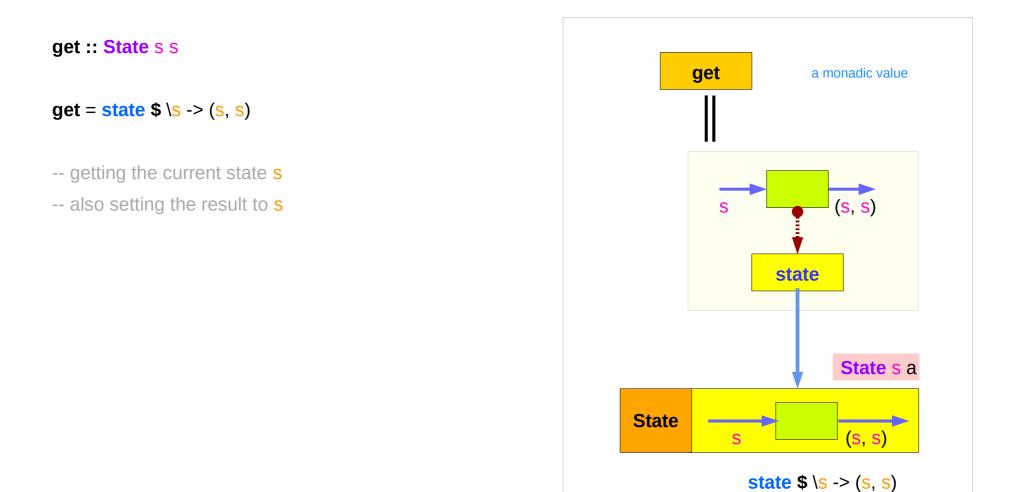

https://en.wikibooks.org/wiki/Haskell/Understanding\_monads/State

State Monad (6B) Methods

9

#### return returns a monadic value via state

return :: s -> State s a

return s :: State s a

**return** x = **state** \$ \\_ -> (x, s)

-- do not change a state s

-- setting the result to x

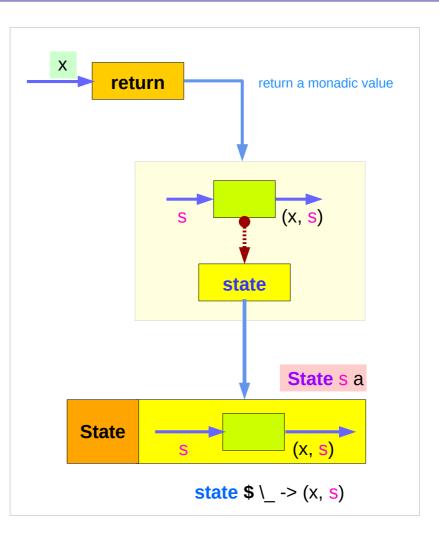

# Threading put via runState

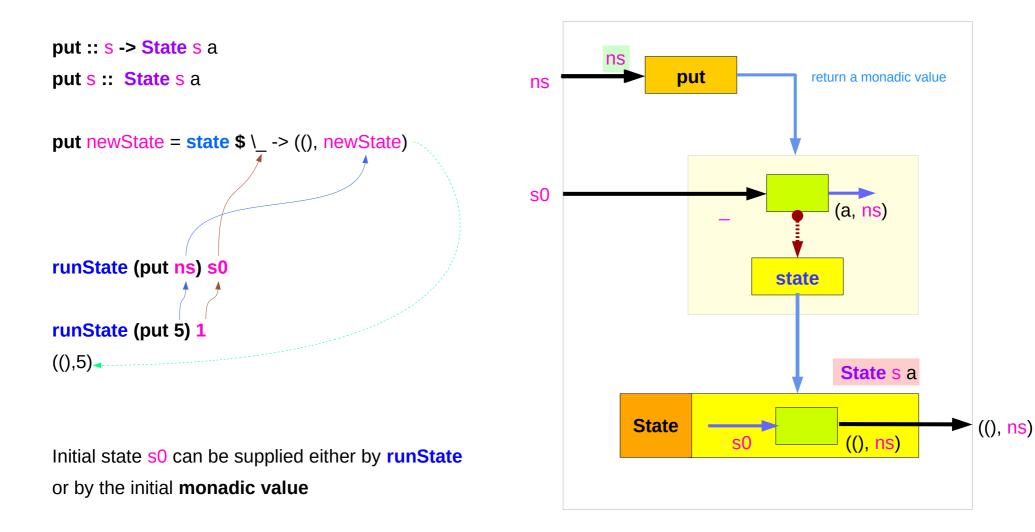

# Running get via runState

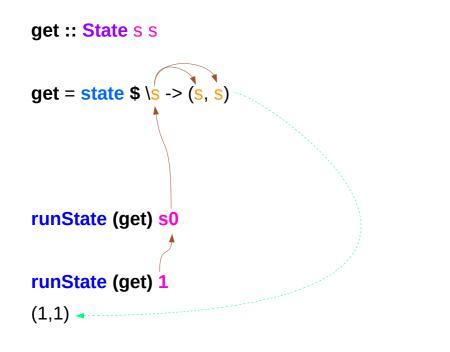

Initial state s0 can be supplied either by **runState** or by the initial **monadic value** 

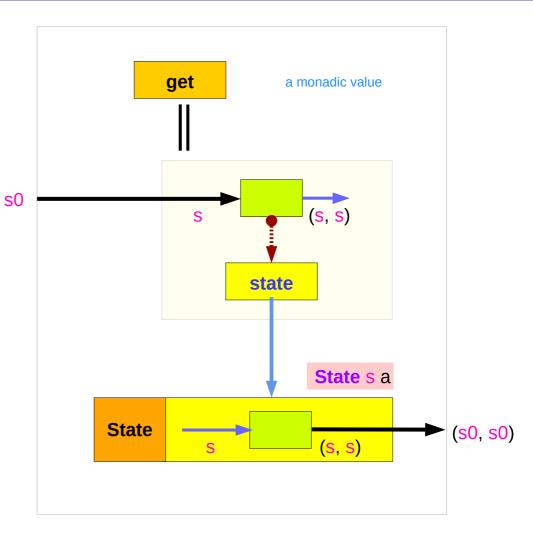

https://en.wikibooks.org/wiki/Haskell/Understanding\_monads/State

12

#### Running **return** via **runState**

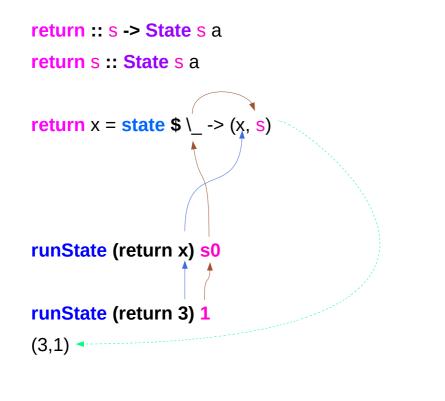

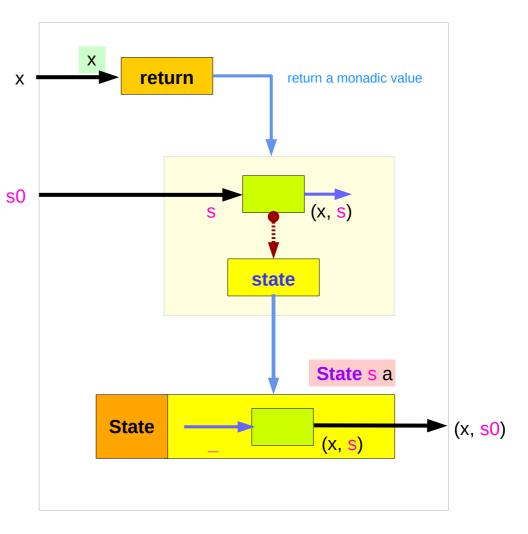

Initial state s0 can be supplied either by **runState** or by the initial **monadic value** 

# Example codes (1)

#### import Control.Monad.Trans.State

```
runState get 1
(1,1)
runState (return 'X') 1
('X',1)
runState get 1
(1,1)
runState (put 5) 1
((),5)
```

```
runState (put 1 >> get >> put 2 >> get ) 0
(2,2)
runState (get >>= \n -> put (n+1) >> return n) 0
(0,1)
inc = get >>= \n -> put (n+1) >> return n
```

runState inc 0
(0,1)
runState (inc >> inc) 0
(1,2)
runState (inc >> inc >> inc) 0
(2,3)

# Example codes (2)

```
import Control.Monad.Trans.State
```

```
let postincrement = do { x <- get; put (x+1); return x }
runState postincrement 1
(1,2)</pre>
```

```
let predecrement = do { x <- get; put (x-1); get }
runState predecrement 1
(0,0)</pre>
```

```
runState (modify (+1)) 1
((),2)
runState (gets (+1)) 1
(2,1)
evalState (gets (+1)) 1
2
execState (gets (+1)) 1
1
```

# Think two phases (input, output)

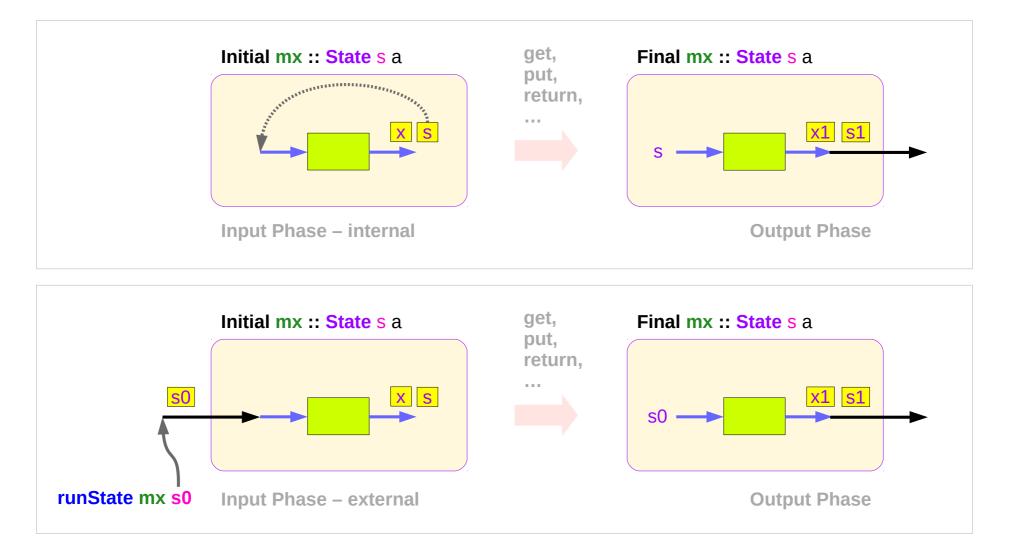

### Executing the state processor – put

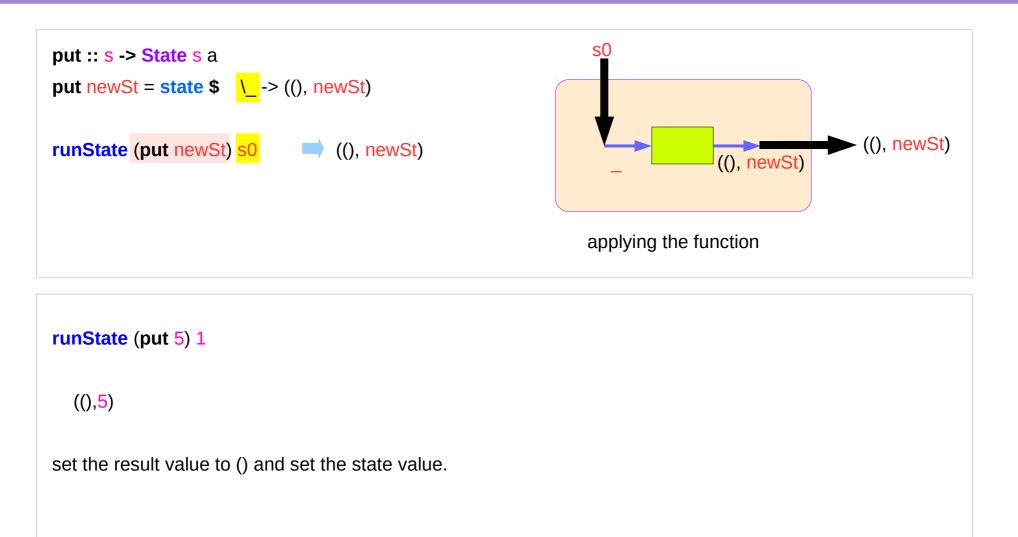

### Executing the state processor – get

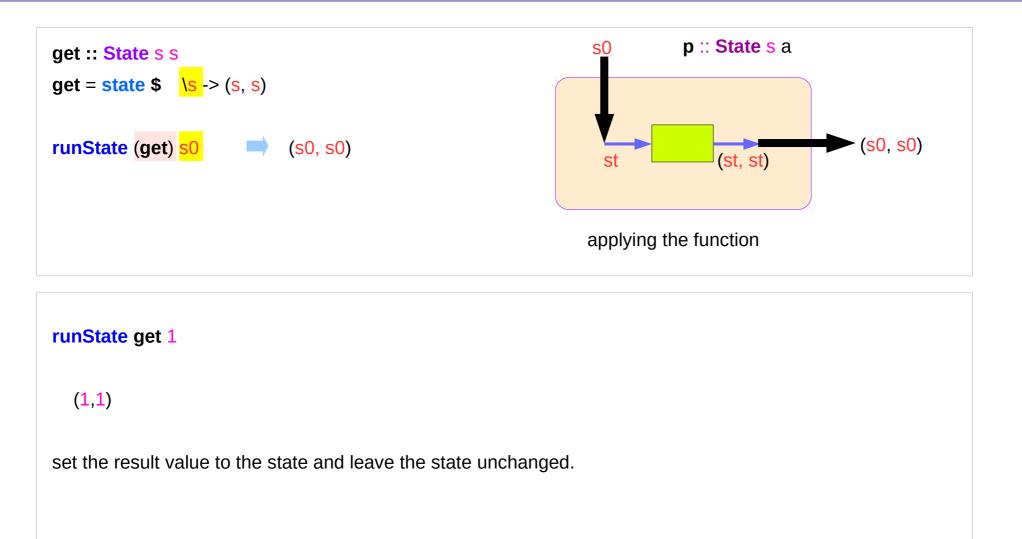

#### Executing the state processor – return

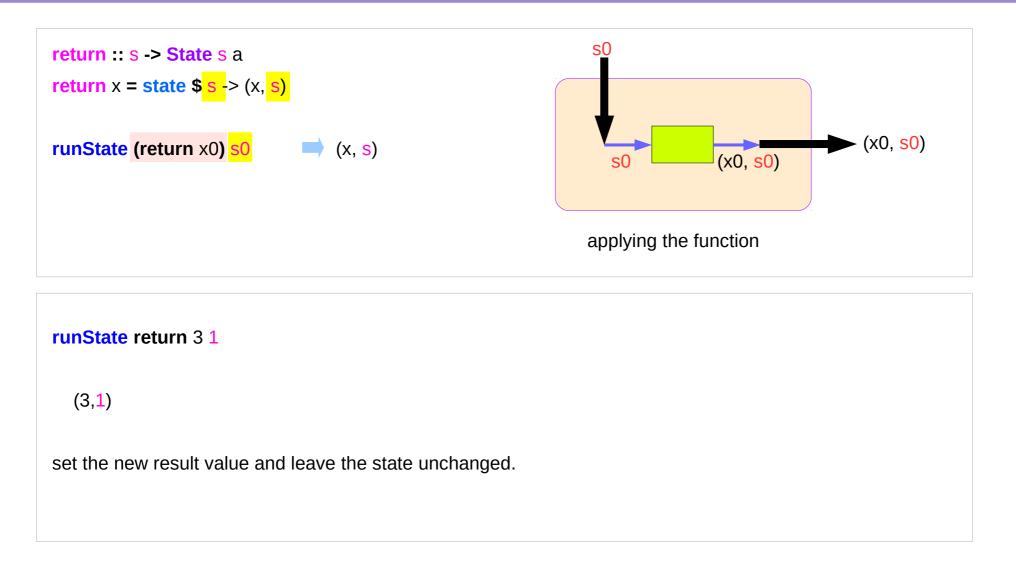

### State Monad Examples – put

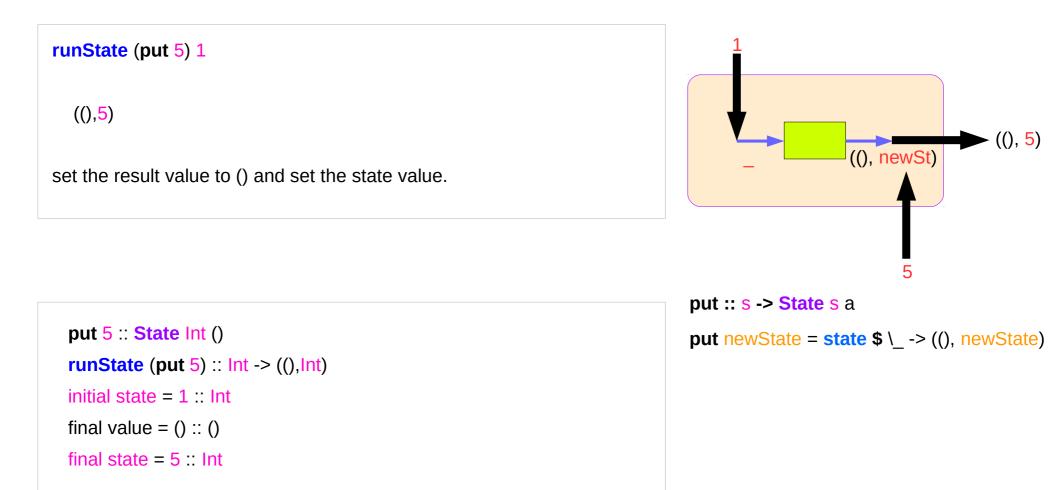

### State Monad Examples – get

# runState get 1 (1,1) set the result value to the state and leave the state unchanged.

get :: State Int Int runState get :: Int -> (Int, Int) initial state = 1 :: Int final value = 1 :: Int final state = 1 :: Int get :: State s s

get = state \$ \s -> (s, s)

### State Monad Examples – return

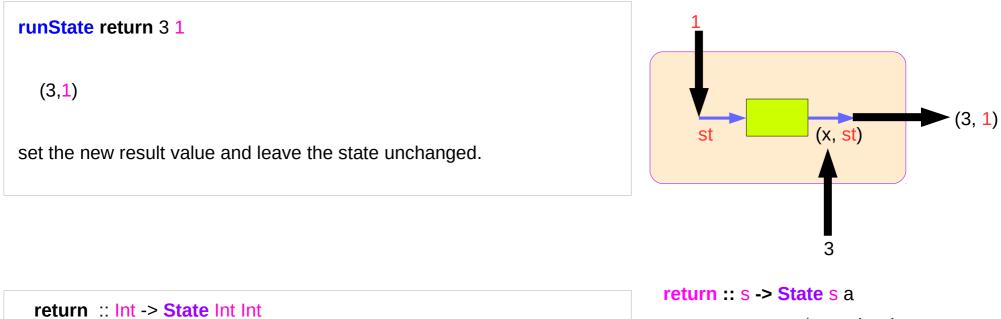

runState return 3 :: Int -> (Int, Int) initial state = 1 :: Int final value = 3 :: Int

final state = 1 : Int

**return** x = **state** \$ s -> (x, s)

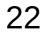

# Think an unwrapped state processor

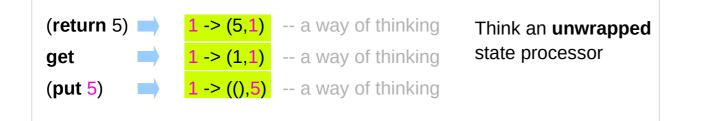

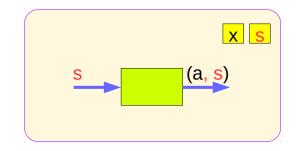

a value of type (State s a ) is a function from initial state s (a, s) to final value a and final state s: (a,s). state these are usually wrapped, but shown here unwrapped for simplicity. State s a  $(return 5) \implies state(1 -> (5,1))$ -- an actual impl wrapping the state processor state(1 -> (1,1))-- an actual impl get (a, s) **State** state(1 -> ((), 5))-- an actual implementation (put 5)

https://wiki.haskell.org/State\_Monad

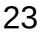

# State Monad Examples - return, get, and put

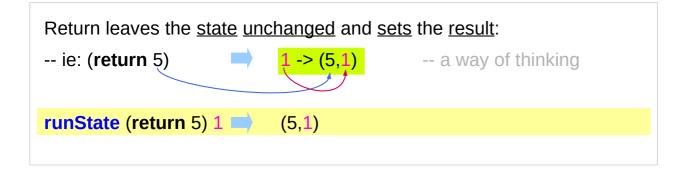

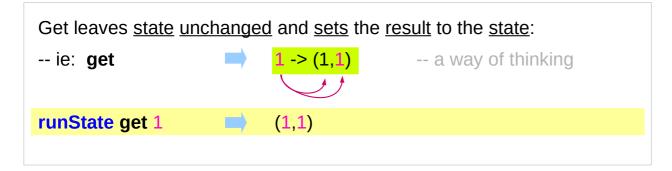

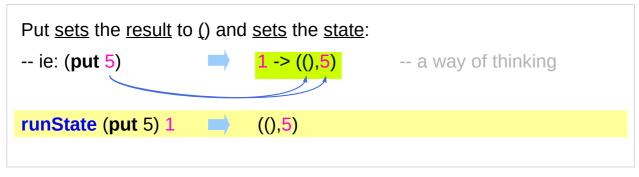

https://wiki.haskell.org/State\_Monad

# State Monad Examples – modify and gets

| rupStoto (modify (        | 1)) 1                      | (0, 2)          |  |
|---------------------------|----------------------------|-----------------|--|
| runState (modify (        | ,                          | ((), <u>2</u> ) |  |
| (-                        | +1) $1 \rightarrow 2 :: s$ |                 |  |
|                           |                            |                 |  |
| runState (gets (+1)       | )1                         | (2,1)           |  |
|                           | 1 → 2 :: a                 | ))              |  |
| (*-)                      |                            |                 |  |
|                           |                            |                 |  |
| evalState (modify         | (+1)) 1                    | ()              |  |
| → s :: state              | fst ((), 2)                |                 |  |
|                           |                            |                 |  |
| execState (modify (+1)) 1 |                            | 2               |  |
| → a :: result             | snd ((), 2)                |                 |  |
|                           |                            |                 |  |
| evalState (gets (+1)) 1   |                            | 2               |  |
| → s :: state              | <b>fst</b> (2, 1)          |                 |  |
|                           | - ( ) /                    |                 |  |
| execState (gets (+1)) 1   |                            | 1               |  |
|                           |                            | ÷               |  |
| → a :: result             | <b>snd</b> (2, 1)          |                 |  |

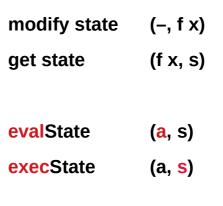

( a , s ) (eval, exec) (get, modify)

https://wiki.haskell.org/State\_Monad

# **Unwrapped Implementation Examples**

| return :: a -> <mark>State s</mark> a                    |
|----------------------------------------------------------|
| return x <mark>s</mark> = (x, <mark>s</mark> )           |
|                                                          |
| get :: State s s                                         |
| get s = (s,s)                                            |
|                                                          |
| put :: <mark>s -&gt; State s</mark> ()                   |
| put x <mark>s</mark> = ((),x)                            |
|                                                          |
| modify :: (s -> s) -> State s ()                         |
| modify f = do { x <- get; put (f x) }                    |
|                                                          |
| gets :: ( <mark>s</mark> -> a) -> <mark>State s</mark> a |
| gets f = do { x <- get; return (f x) }                   |
|                                                          |

| (X,S)  |  |
|--------|--|
| (S,S)  |  |
| ((),X) |  |

- inside a monad instance
- <u>unwrapped</u> implementations of return, get, and put

x <- get; put (f x) - state x <- get; return (f x) - result

- inside a monad instance
- <u>unwrapped</u> implementations of **modify** and **gets**

https://wiki.haskell.org/State\_Monad

# State Monad Examples – put, get, modify

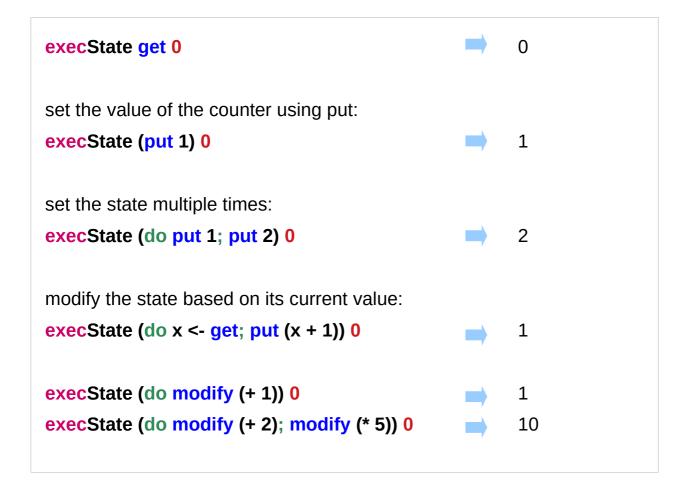

https://stackoverflow.com/questions/25438575/states-put-and-get-functions

# A Stateful Computation

#### a stateful computation is a function that

takes some **state** and returns a **value** along with some **new state**.

That function would have the following type:

<mark>s -> (a,s)</mark>

s is the type of the state anda the result of the stateful computation.

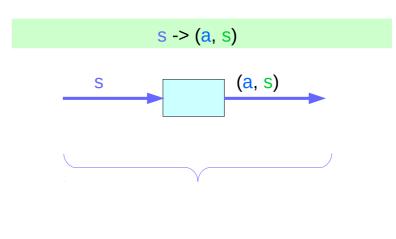

a <u>function</u> is an executable <u>data</u> when <u>executed</u>, a <u>result</u> is produced **action**, **execution**, **result** 

http://learnyouahaskell.com/for-a-few-monads-more

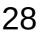

# Stateful Computations inside the State Monad

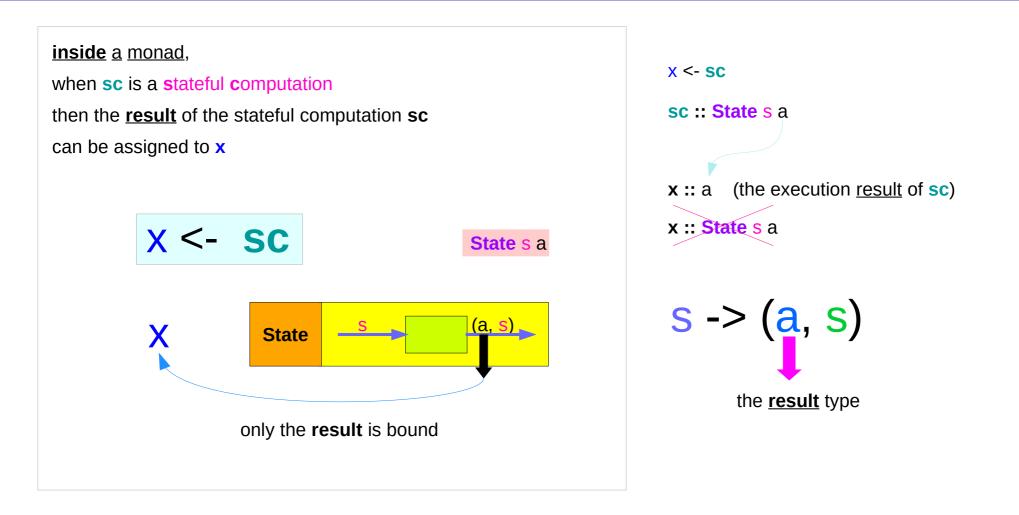

https://stackoverflow.com/questions/11250328/working-with-the-state-monad-in-haskell

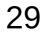

# get inside the State Monad

#### inside the State monad,

**get** returns **State** monadic value whose new state and result values are the current state value

#### x <- get

the stateful computation is performed over the monadic value returned by get

the <u>result</u> of the <u>stateful</u> computation of **get** is **st**::s, thus **x** will get the <u>st</u>

this is like evalState is called with the current monad instance

https://stackoverflow.com/questions/11250328/working-with-the-state-monad-in-haskell

- get executed
- State monadic value
- stateful computation
- result :: s

#### **x** :: a the execution <u>result</u> of **get**

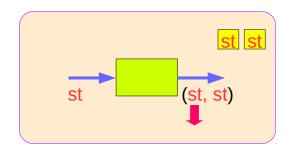

# put and get inside State Monad

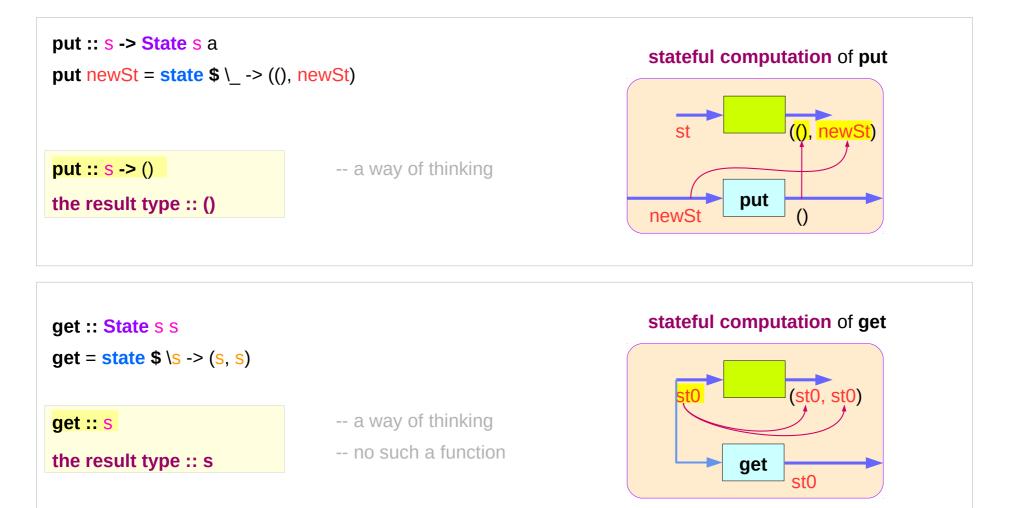

https://en.wikibooks.org/wiki/Haskell/Understanding\_monads/State

State Monad (6B) Methods

31

# run functions inside a Monad

Most monads have some "*run*" functions

such as runState, execState, and so forth.

frequent calling such <u>functions</u> <u>inside</u> the <u>monad</u> indicates that the **functionality** of the monad does <u>not</u> <u>fully</u> <u>exploited</u>

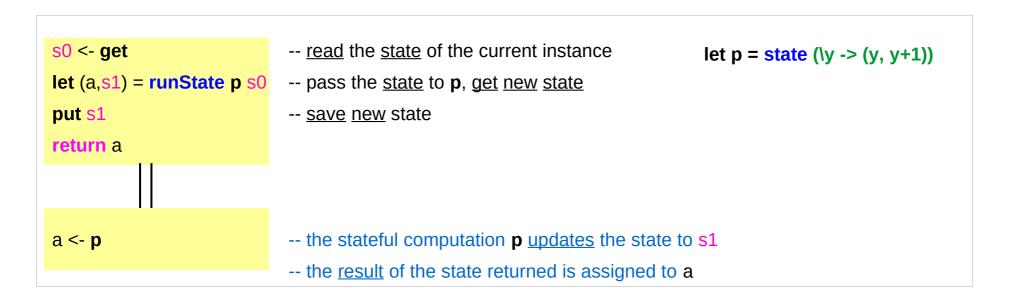

https://stackoverflow.com/questions/11250328/working-with-the-state-monad-in-haskell

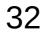

# Redundant computation examples (1)

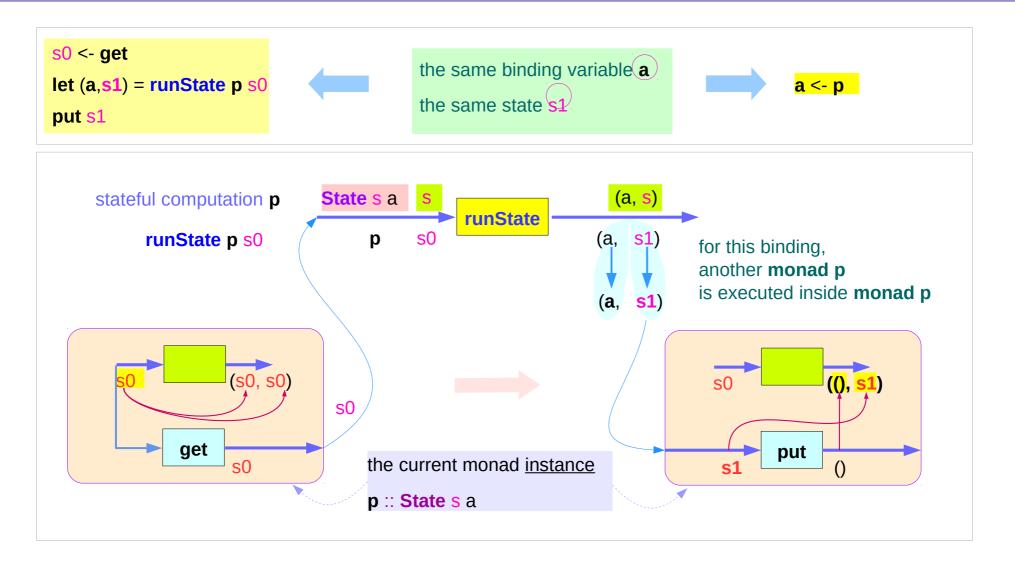

https://stackoverflow.com/questions/11250328/working-with-the-state-monad-in-haskell

# Redundant computation examples (2)

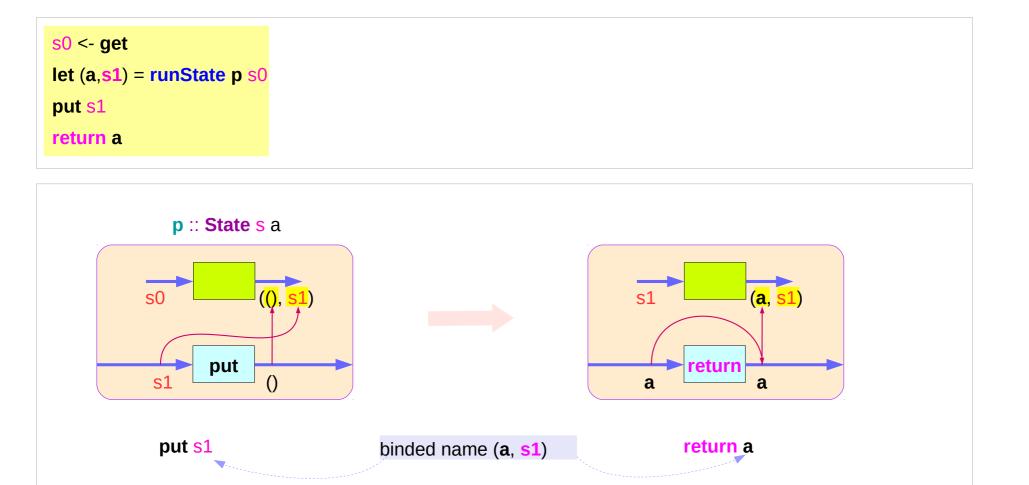

https://stackoverflow.com/questions/11250328/working-with-the-state-monad-in-haskell

# Redundant computation examples (3)

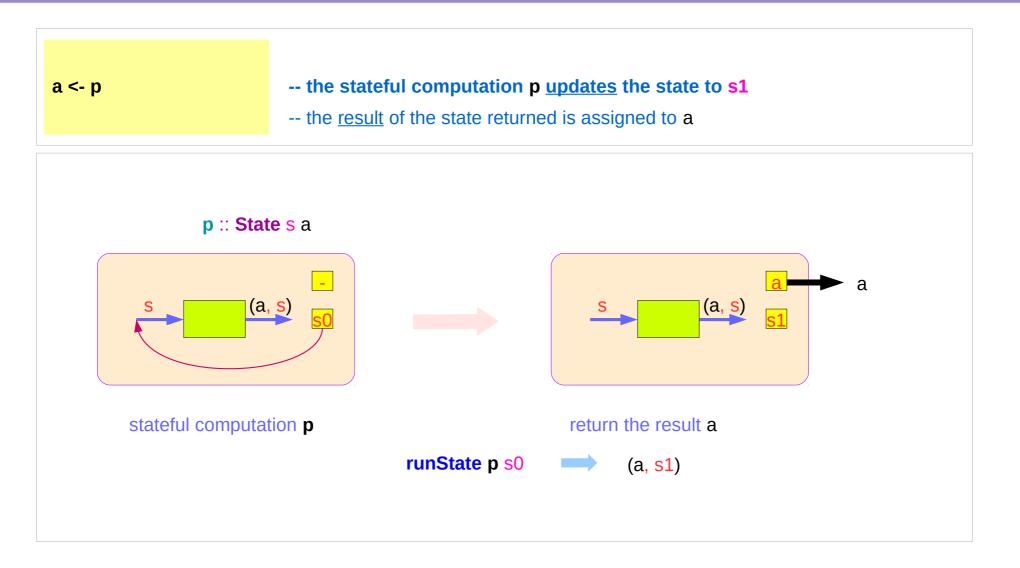

https://stackoverflow.com/questions/11250328/working-with-the-state-monad-in-haskell

# **Counter Example**

#### import Control.Monad.State.Lazy

tick :: State Int Int

tick = do n <- get

**put (n+1)** 

return n

plusOne :: Int -> Int

```
plusOne n = execState tick n
```

plus :: Int -> Int -> Int

plus n x = execState (sequence \$ replicate n tick) x

A function to increment a counter.

tick :

- a monadic value itself

- a function returning a monadic value-

Add one to the given number using the state monad:

A contrived addition example. Works only with positive numbers:

https://hackage.haskell.org/package/mtl-2.2.2/docs/Control-Monad-State-Lazy.html

#### Counter Example – tick

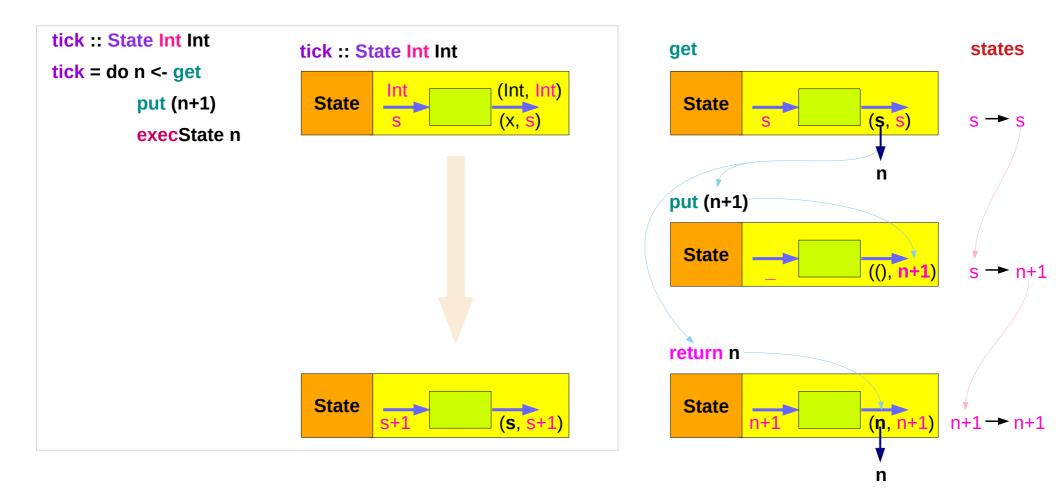

https://hackage.haskell.org/package/mtl-2.2.2/docs/Control-Monad-State-Lazy.html

#### Counter Example – tick without do

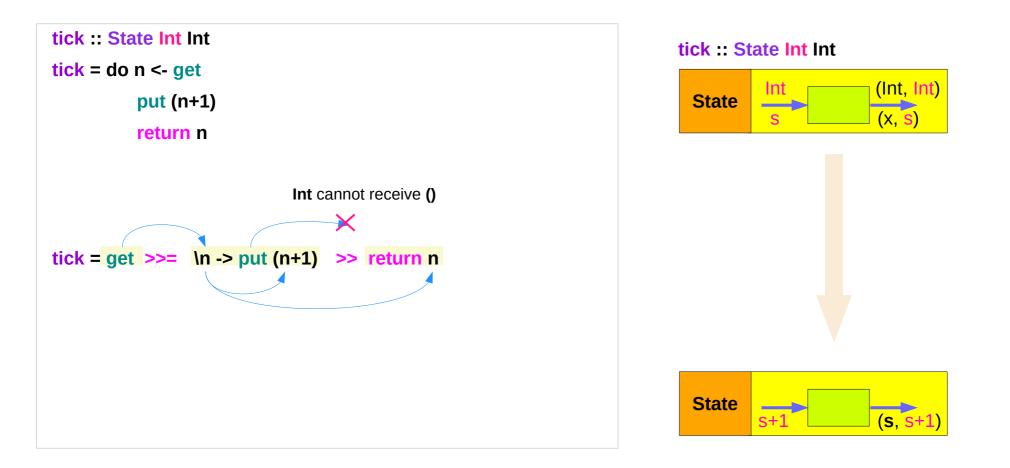

https://hackage.haskell.org/package/mtl-2.2.2/docs/Control-Monad-State-Lazy.html

State Monad (6B) Methods 38

#### **Counter Example – incrementing**

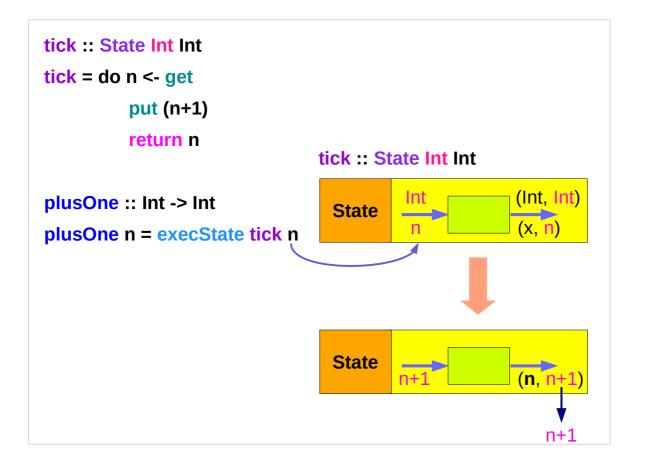

https://hackage.haskell.org/package/mtl-2.2.2/docs/Control-Monad-State-Lazy.html

#### Counter Example – using sequence

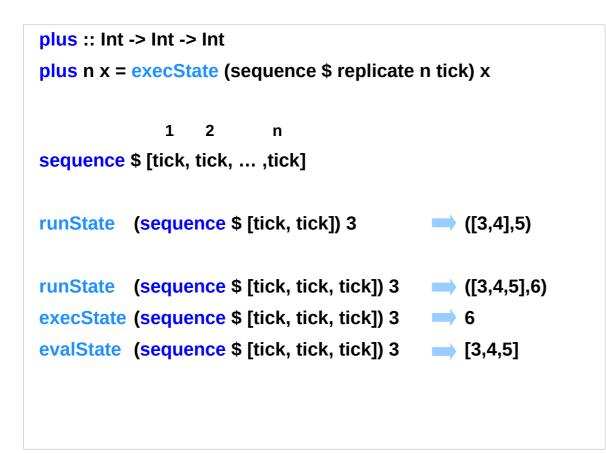

https://hackage.haskell.org/package/mtl-2.2.2/docs/Control-Monad-State-Lazy.html

#### replicate

#### replicate :: Int -> a -> [a]

**replicate n x** is a list of length n with x the value of every element.

#### replicate 3 5

[5,5,5]

#### replicate 5 "aa"

["aa","aa","aa","aa","aa"]

#### replicate 5 'a'

"aaaaa"

http://zvon.org/other/haskell/Outputprelude/replicate\_f.html

#### sequence

sequence :: Monad m => [m a] -> m [a]
evaluate each action in the sequence from left to right,
and collect the results.

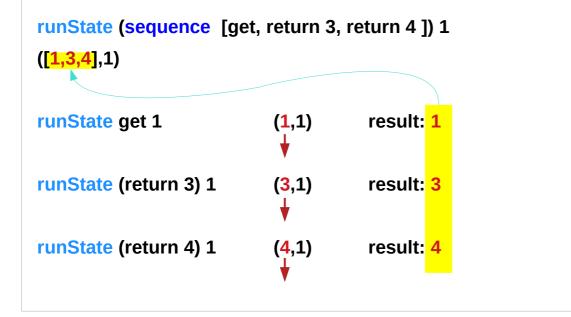

http://derekwyatt.org/2012/01/25/haskell-sequence-over-functions-explained/

State Monad (6B) Methods

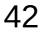

# Example of collecting returned values

| collectUntil f comp = do  |                                     | comp :: State s a |
|---------------------------|-------------------------------------|-------------------|
| st <- <mark>get</mark>    | Get the current state               | <b>st</b> :: s    |
| if f st then return []    | If it satisfies predicate, return   |                   |
| else do                   | Otherwise                           |                   |
| x <- comp                 | Perform the computation s           | <b>x</b> :: a     |
| xs <- collectUntil f comp | Perform the rest of the computation | <b>xs :: [</b> a] |
| return (x : xs)           | Collect the results and return them |                   |

```
simpleState = state (\x -> (x,x+1))
```

\*Main> evalState (collectUntil (>10) simpleState) 0 [0,1,2,3,4,5,6,7,8,9,10] simpleState :: State s a

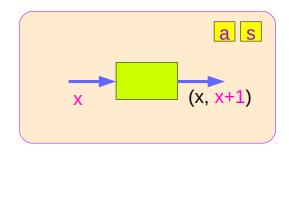

# Example of collecting – stateful computations

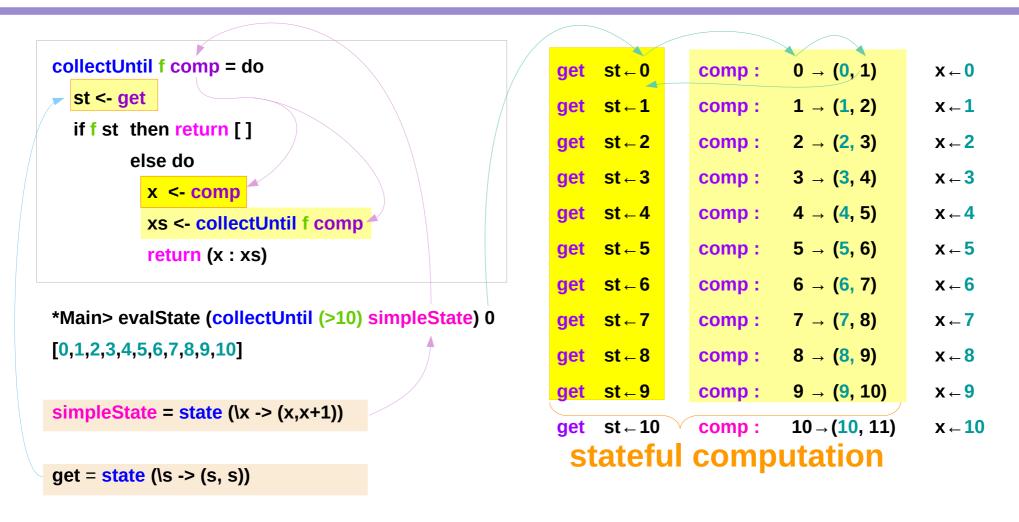

# Example of collecting – the return type

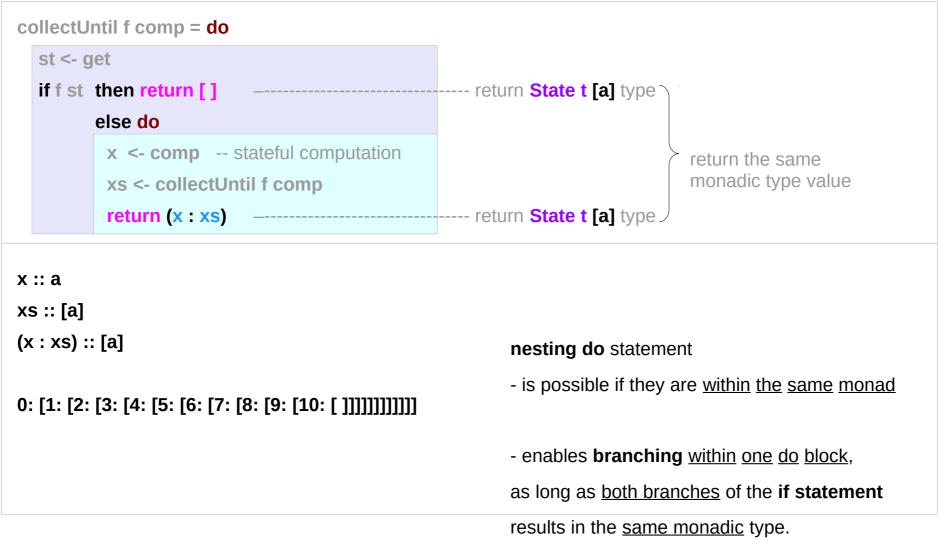

https://stackoverflow.com/questions/11250328/working-with-the-state-monad-in-haskell

State Monad (6B) Methods

# Example of collecting – another stateful compution

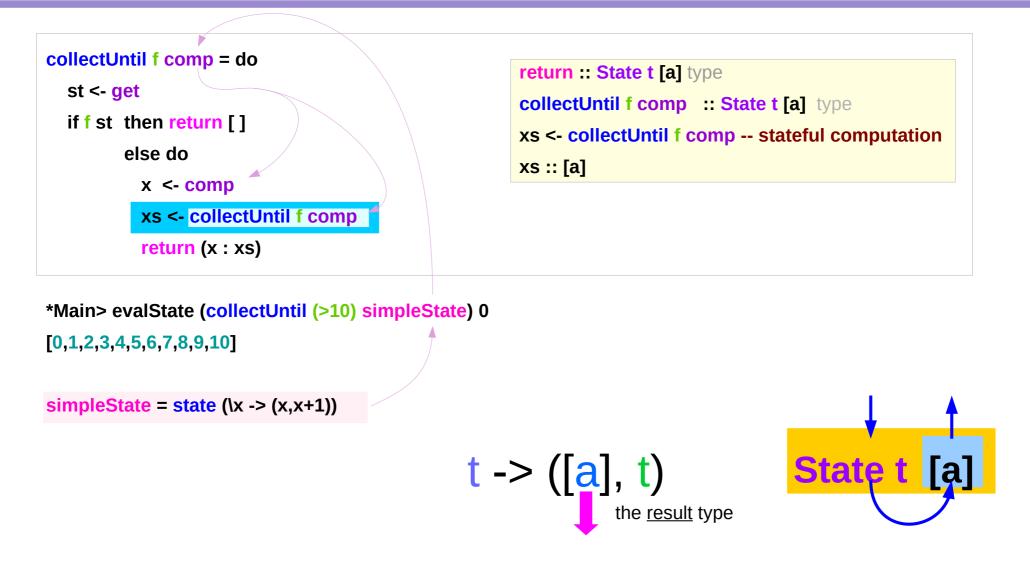

### Example of collecting – the function type

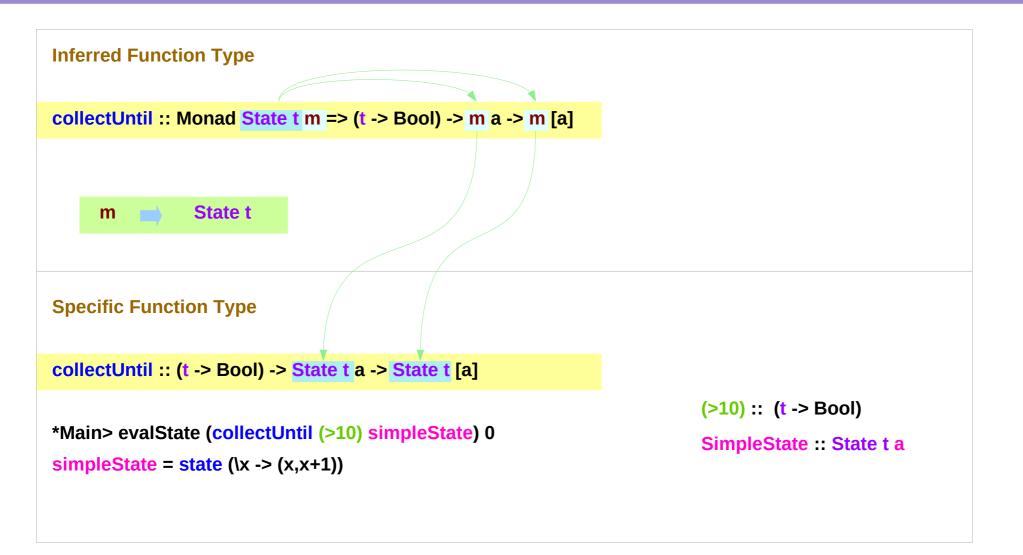

| <b>State Monad</b> | (6B) |
|--------------------|------|
| Methods            |      |

# Stateful Computation of comp

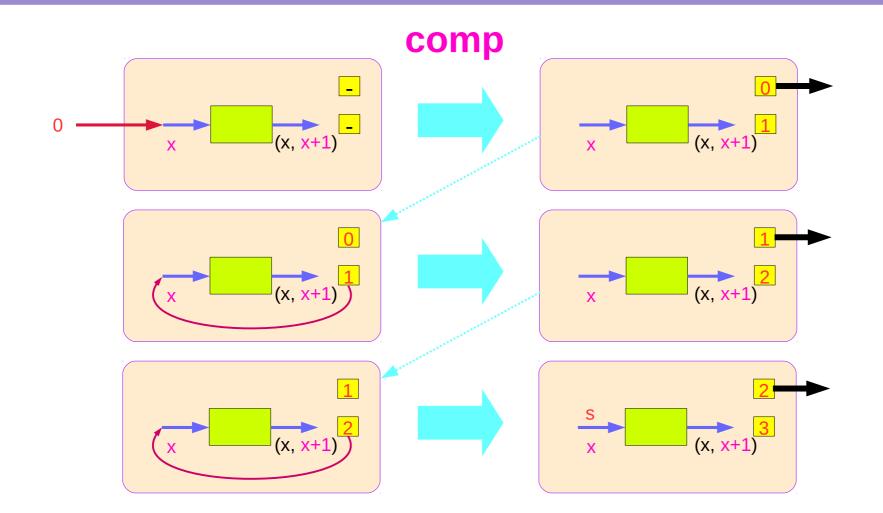

https://stackoverflow.com/questions/11250328/working-with-the-state-monad-in-haskell

#### State Monad (6B) Methods

48

### Stateful Computations of put & get

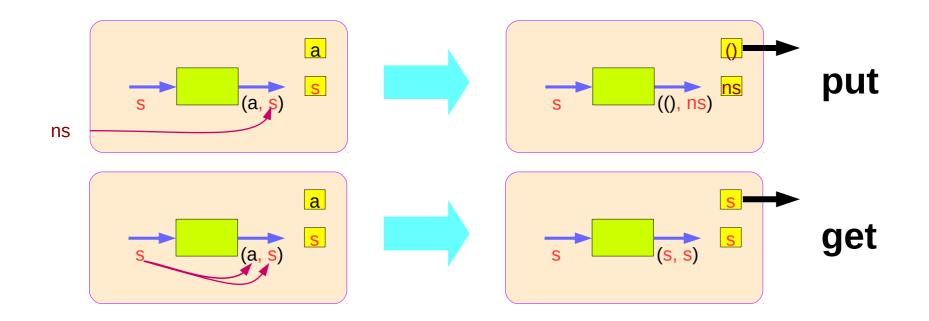

#### Another example of collecting returned values

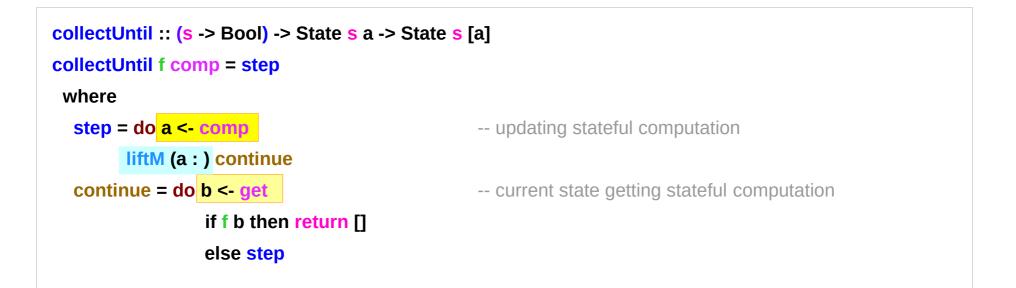

```
*Main> evalState (collectUntil (>10) simpleState) 0
[0,1,2,3,4,5,6,7,8,9,10]
```

```
simpleState = state (\x -> (x,x+1))
```

```
State Monad (6B)
Methods
```

#### Another example of collecting – other representation

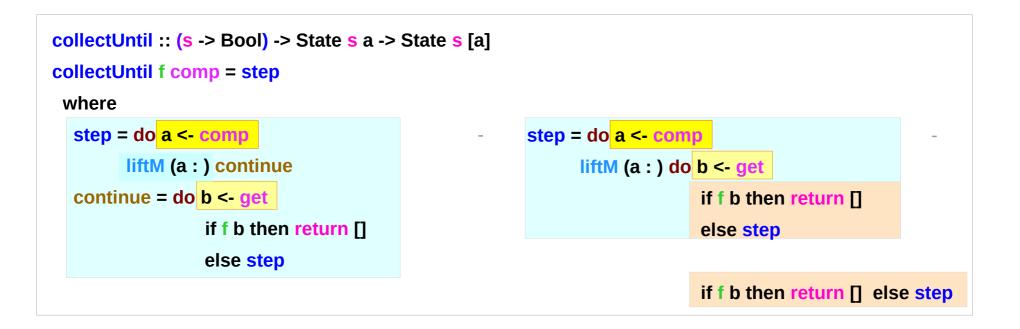

#### Another example of collecting – the return type

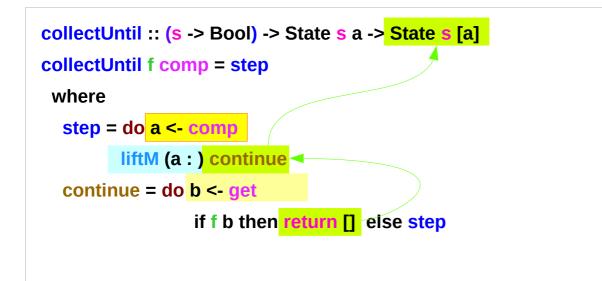

# Another example of collecting – liftM to merge

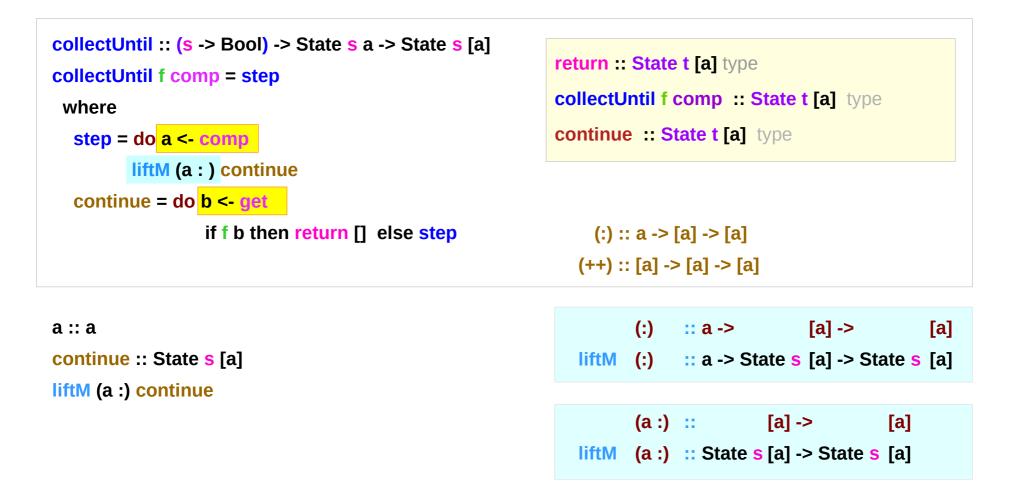

# Another example of collecting – stateful computations

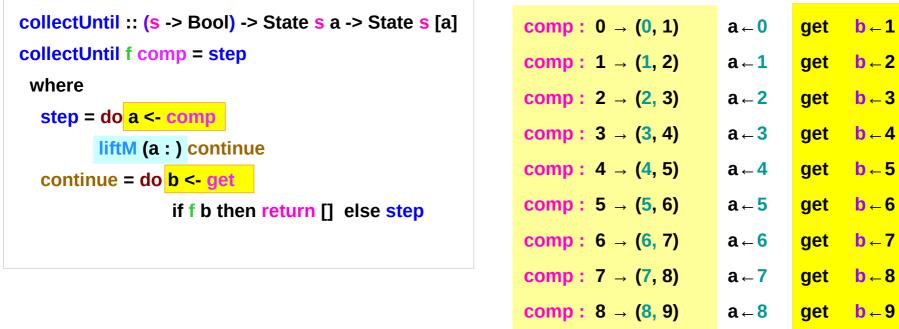

a <- comp b <- get return []  $\begin{array}{c} comp: 8 \rightarrow (8,9) \\ comp: 9 \rightarrow (9,10) \\ comp: 10 \rightarrow (10,11) \\ stateful computation \end{array} \begin{array}{c} a \leftarrow 8 \\ get \\ b \leftarrow 9 \\ get \\ b \leftarrow 10 \\ b \leftarrow 11 \\ \end{array}$ 

#### Another example of collecting – comp, get, return

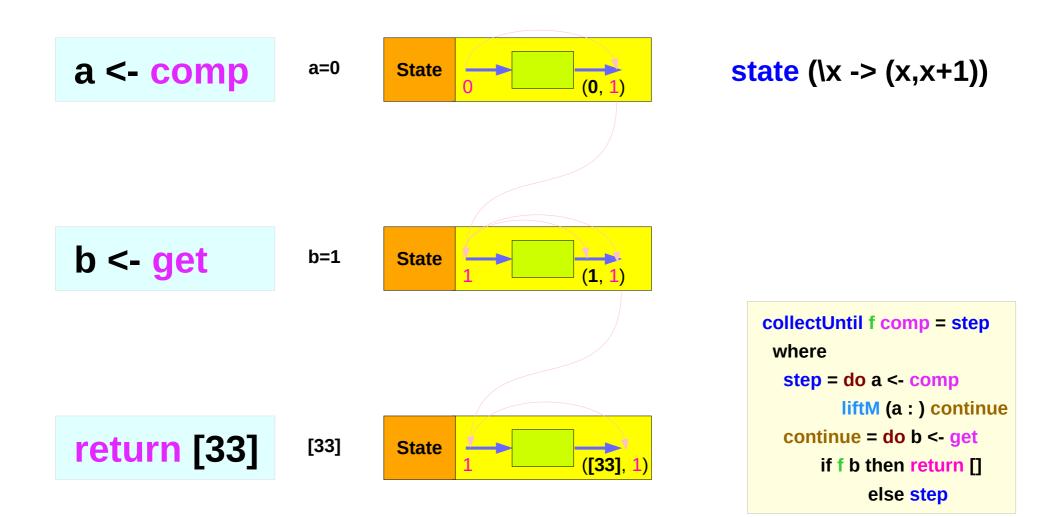

#### Another example of collecting – **a<-comp**, **b<-get**

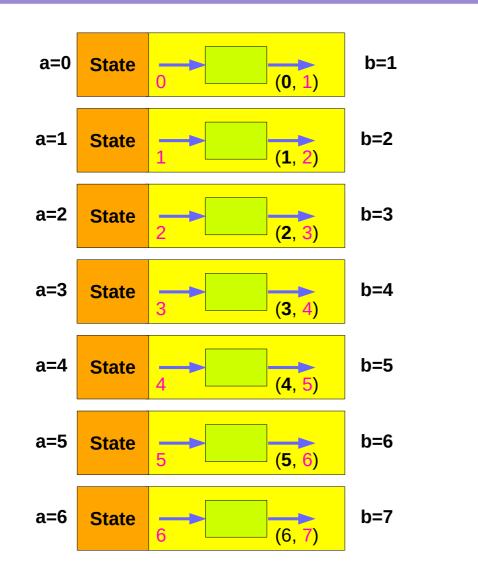

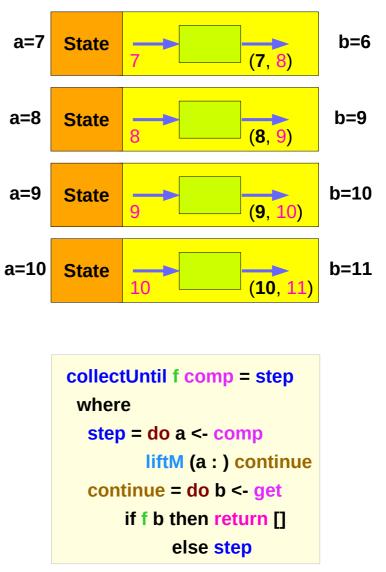

https://stackoverflow.com/questions/11250328/working-with-the-state-monad-in-haskell

#### State Monad (6B) Methods

# Another example of collecting – liftM (a:) continue

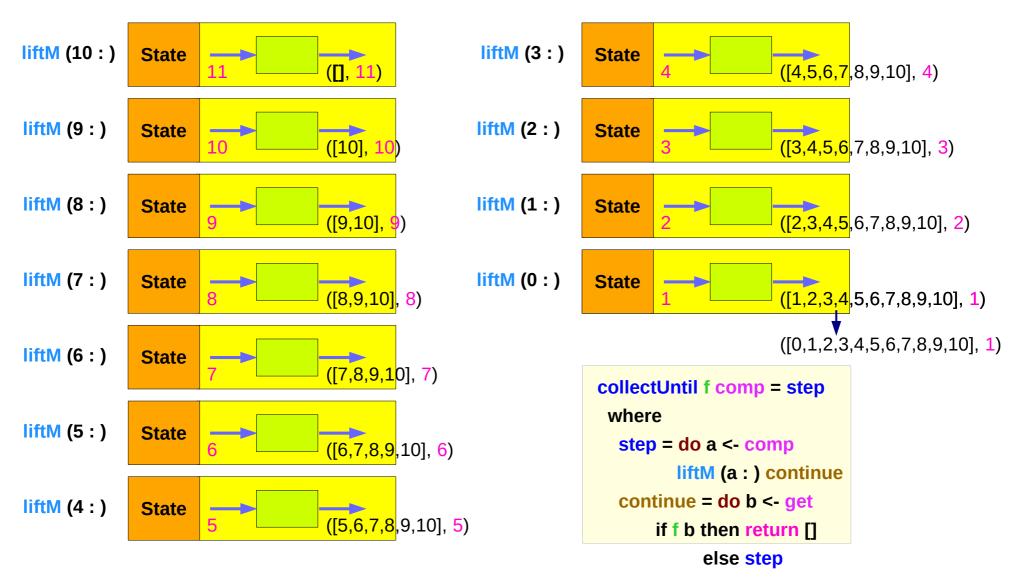

https://stackoverflow.com/questions/11250328/working-with-the-state-monad-in-haskell

#### State Monad (6B) Methods

#### Another example of collecting – sequence comparison

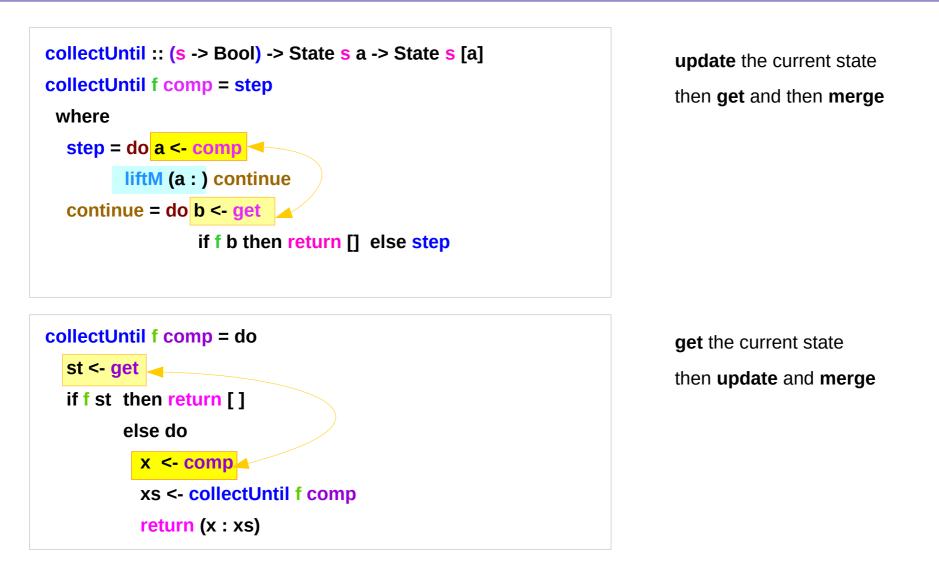

| State Monad | (6B) |
|-------------|------|
| Methods     |      |

#### Another example of collecting – merge comparison

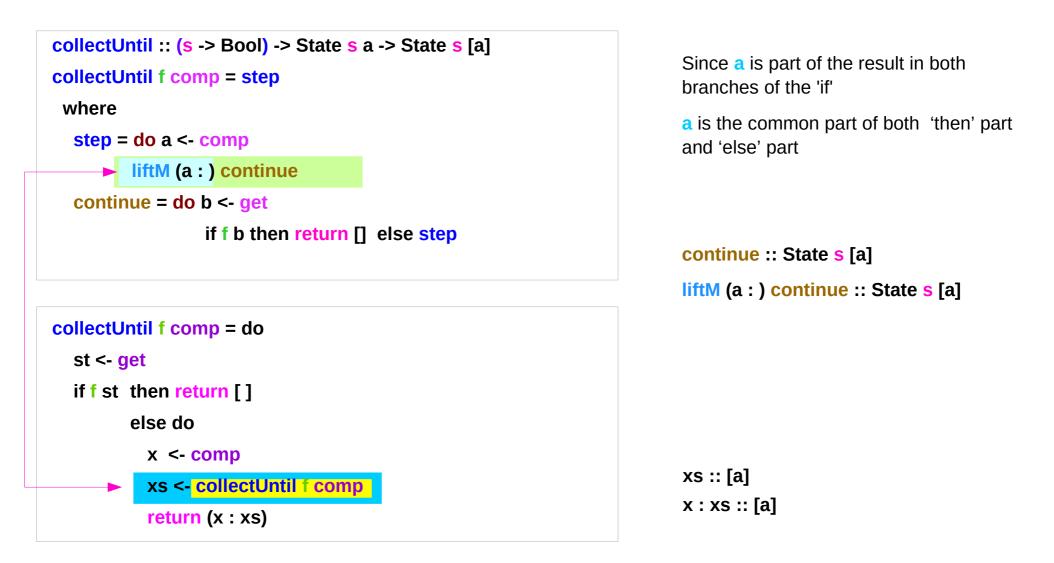

#### Example of collecting – source codes

```
import Control.Monad.Trans.State
collectUntil f comp = do
  st <- get
  if f st then return []
     else do
        x <- comp
        xs <- collectUntil f comp
        return (x : xs)
simpleState :: State Int Int
simpleState = state $ \x -> (x,x+1)
```

-- evalState (collectUntil (>10) simpleState) 0 -- [0,1,2,3,4,5,6,7,8,9,10] import Control.Monad.Trans.State import Control.Monad

```
simpleState :: State Int Int
simpleState = state $ \x -> (x,x+1)
```

```
-- evalState (collectUntil (>10) simpleState) 0
-- [0,1,2,3,4,5,6,7,8,9,10]
```

```
collectUntil :: (s -> Bool) -> State s a -> State s [a]
collectUntil f s = step
where
step = do a <- s
liftM (a:) continue
continue = do s' <- get
if f s'
then return []
else step
```

# liftM and mapM

```
liftM :: (Monad m) => (a -> b) -> m a -> m b
mapM :: (Monad m) => (a -> m b) -> [a] -> m [b]
```

liftM lifts a function of type a -> b to a monadic counterpart.
mapM applies a function which yields a monadic value to a list of values,
 yielding list of results embedded in the monad.

```
> liftM (map toUpper) getLine
Hallo
"HALLO"
```

```
> :t mapM return "monad"
```

```
mapM return "monad" :: (Monad m) => m [Char]
```

https://stackoverflow.com/questions/5856709/what-is-the-difference-between-liftm-and-mapm-in-haskell

#### References

- [1] ftp://ftp.geoinfo.tuwien.ac.at/navratil/HaskellTutorial.pdf
- [2] https://www.umiacs.umd.edu/~hal/docs/daume02yaht.pdf